$\blacksquare$  Linux  $\blacksquare$  PDF

## https://www.100test.com/kao\_ti2020/268/2021\_2022\_\_E7\_B3\_BB\_ E7\_BB\_9F\_E5\_AE\_89\_E5\_c67\_268221.htm Linux

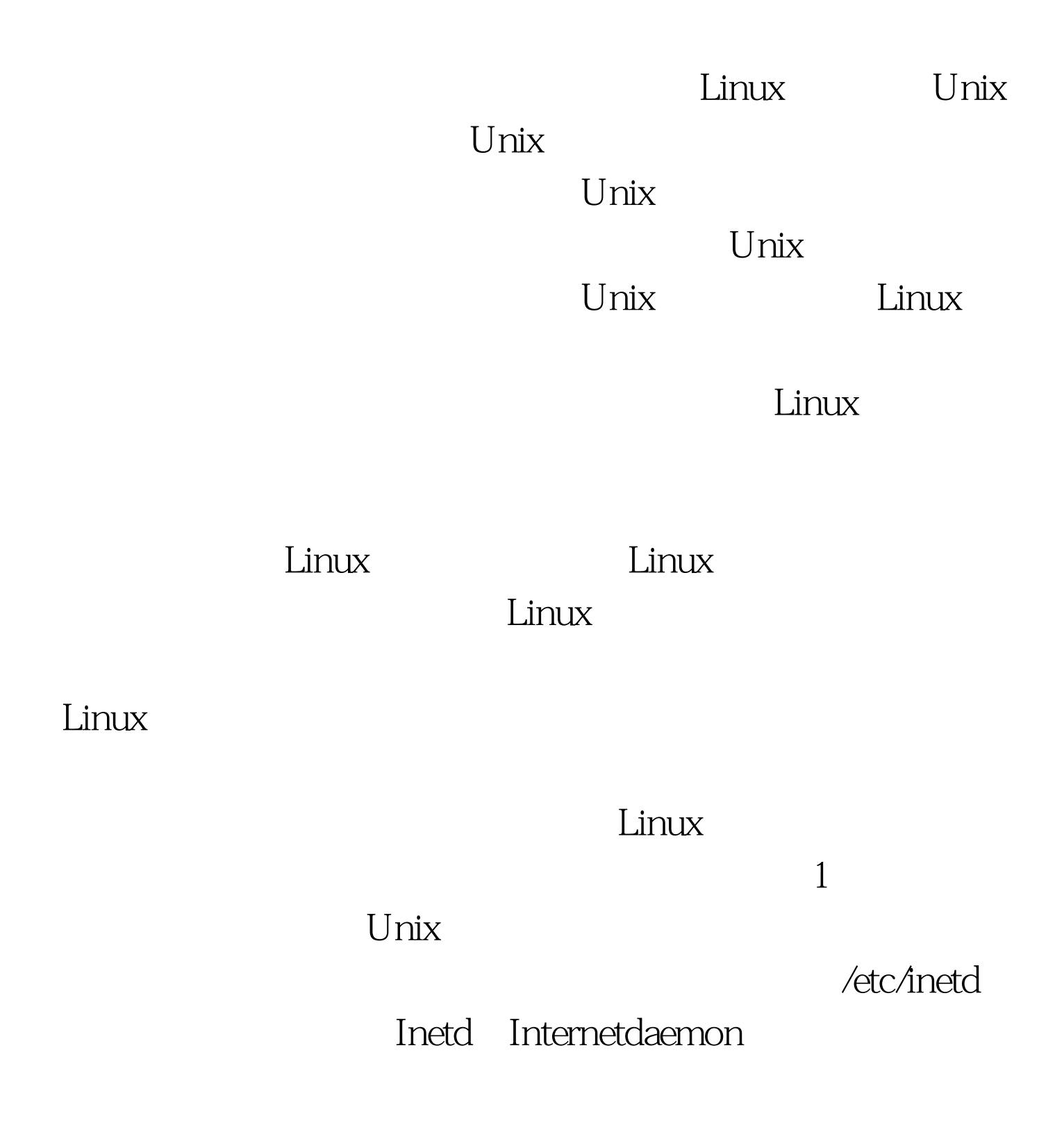

TCP UDP inetd Linux TCP UDP /etc/inetd.conf /etc/inetd.conf http smtp telnet ftp  $tftp$ imap/ipop daytime time finger efinger systat netstat dinger  $\mathfrak{g}_{\mathbb{R}}$  $\lim_{\alpha\to 0}$ Inetd /etc/inetd.conf /etc/services  $\lim_{\alpha\to 0}$  $\rho$  and  $\rho$  and  $\rho$  in  $\rho$  finger 行,因此不能存在的时候,但是不能存在的。<br>在一个人的时候,但是在一个人的时候,但是在一个人的时候,但是在一个人的时候,  $\angle$ etc/rc.d/rc[n].d/ Runleveleditor NFS NNTP news  $\sim$  2  $\lim_{\alpha\to 0}$ 

 $Unix$  , Linux

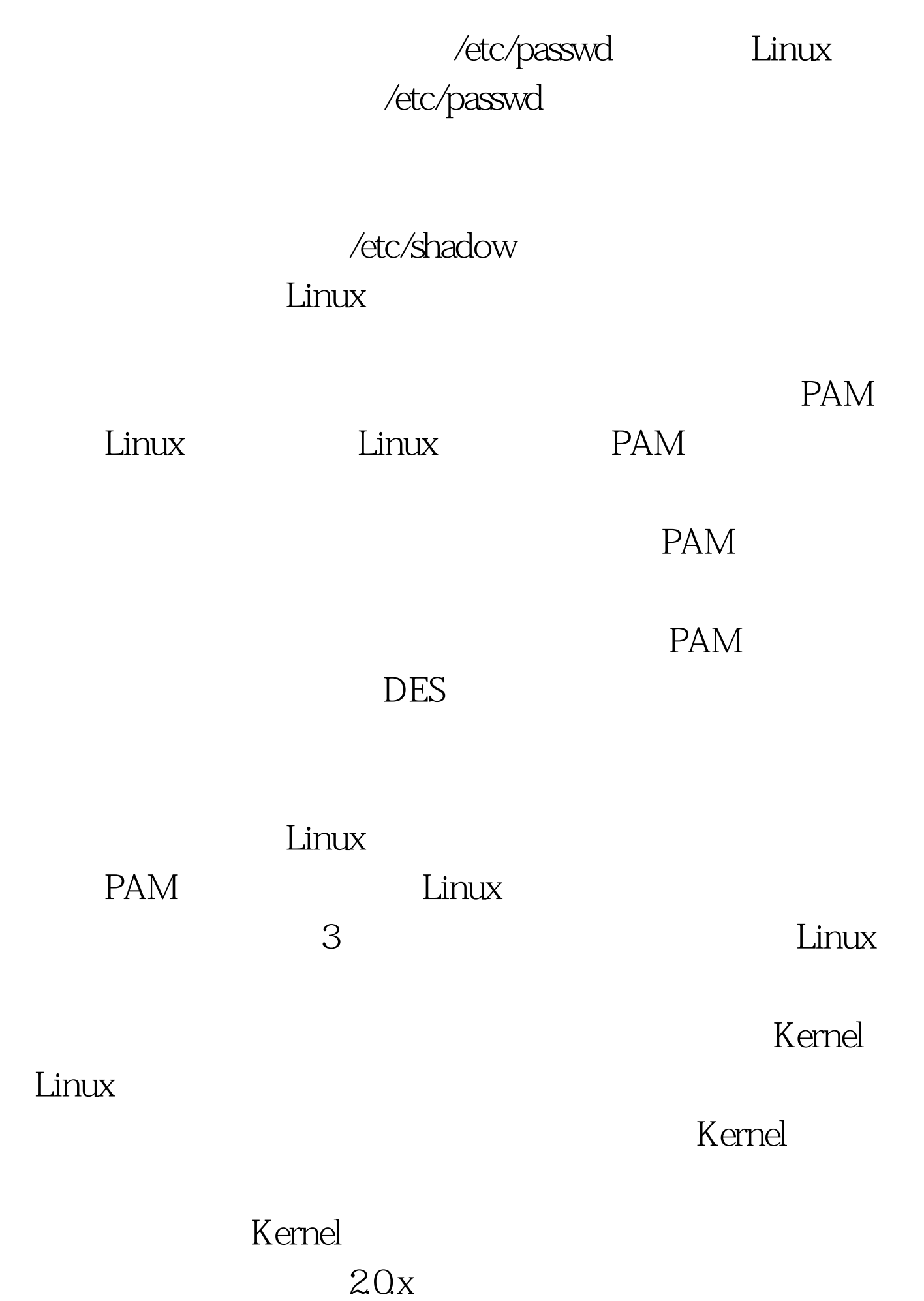

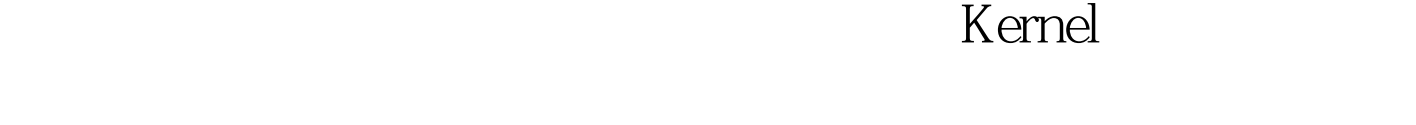

 $K$ ernel $\,$ Internet Linux  $4$ passwd

Linux /etc/passwd

/etc/shadow

较有名的程序是crack。用户可以自己先执行密码破解程序,

 $100Test$ www.100test.com